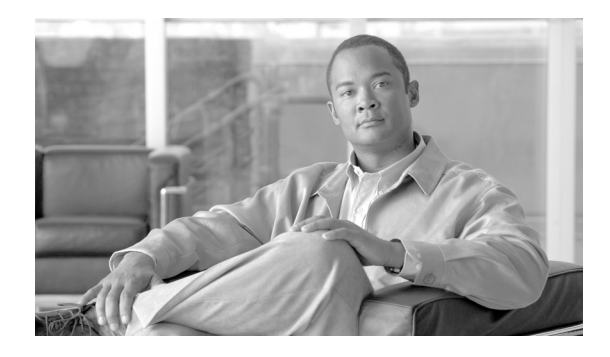

# **About this Guide**

This guide describes the installation and configuration of the Cisco Service Control Management Suite (SCMS) Collection Manager (CM). This preface describes who should read the *Cisco Service Control Management Suite Collection Manager User Guide*, how it is organized, its document conventions, and how to obtain documentation and technical assistance.

This guide is intended for the networking or computer technician responsible for the onsite installation and configuration of the Cisco Service Control Management Suite (SCMS) Collection Manager (CM). It is also intended for the operator responsible for the daily operations of the CM, allowing the Service Provider operator to make enhancements in a subscriber-oriented environment. This guide assumes a basic familiarity with the concept of the Cisco Service Control solution, the Service Control Engine (SCE) platforms, and related components.

## **Document Revision History**

The Document Revision History below records changes to this document.

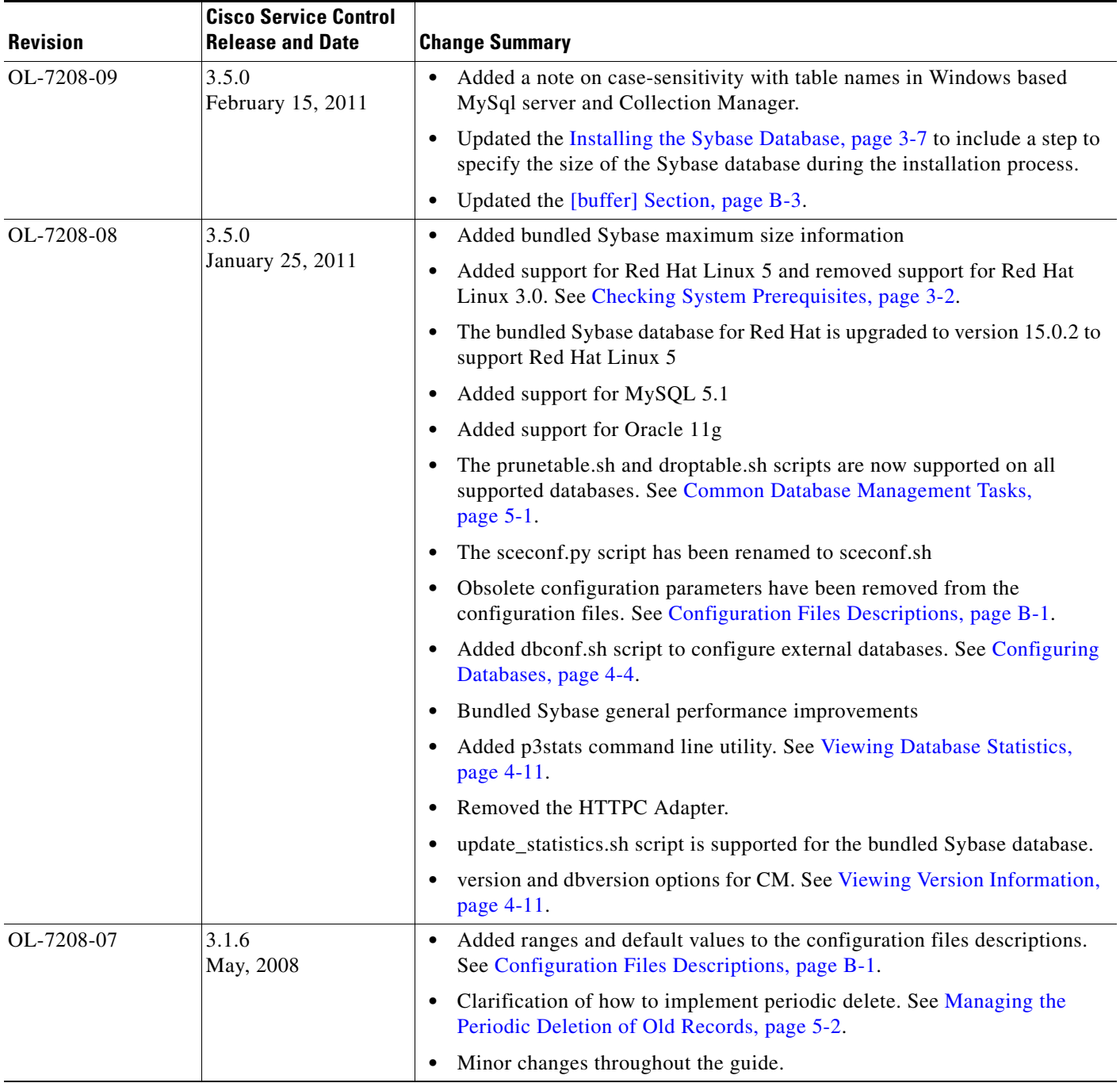

 $\blacksquare$ 

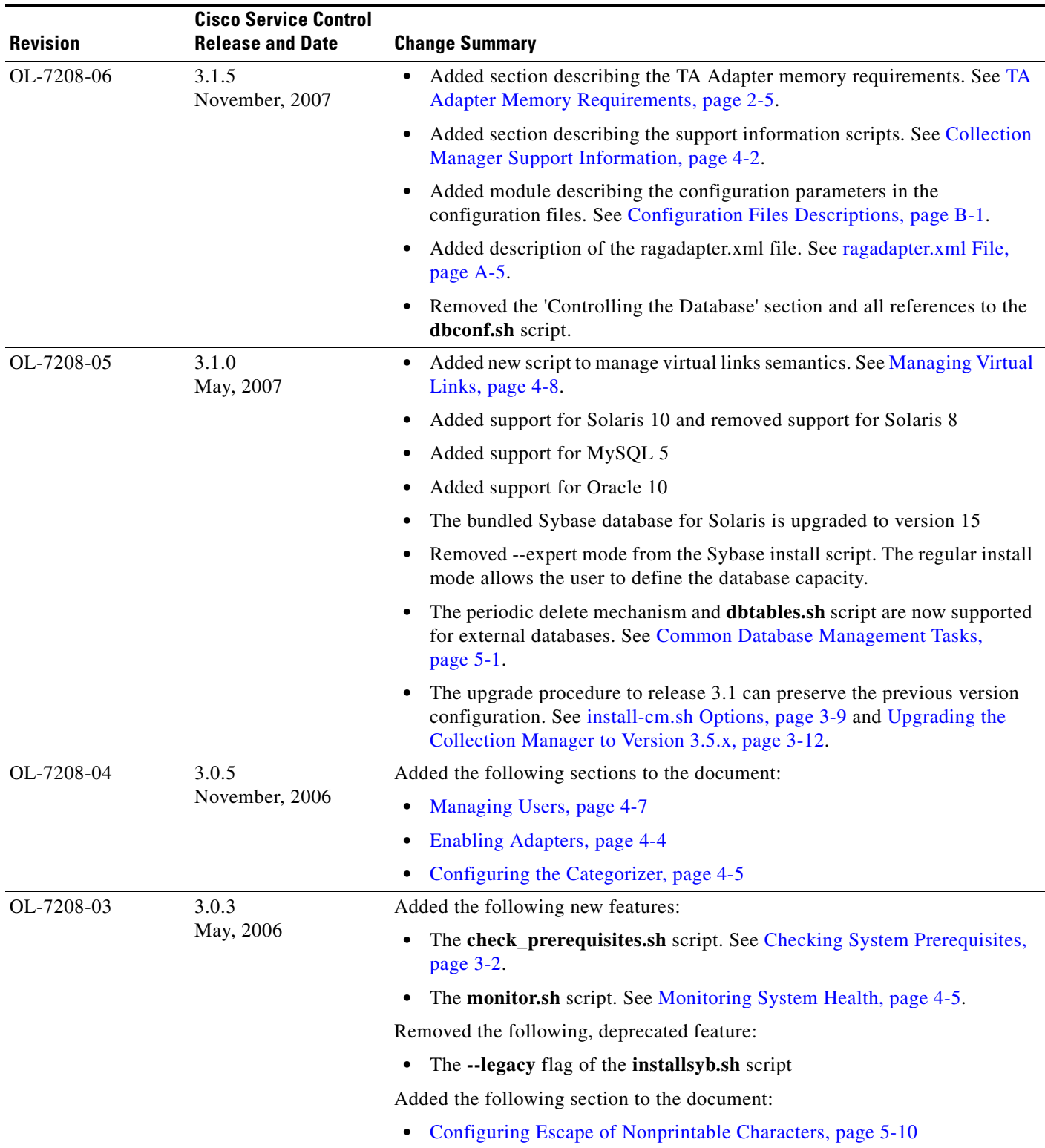

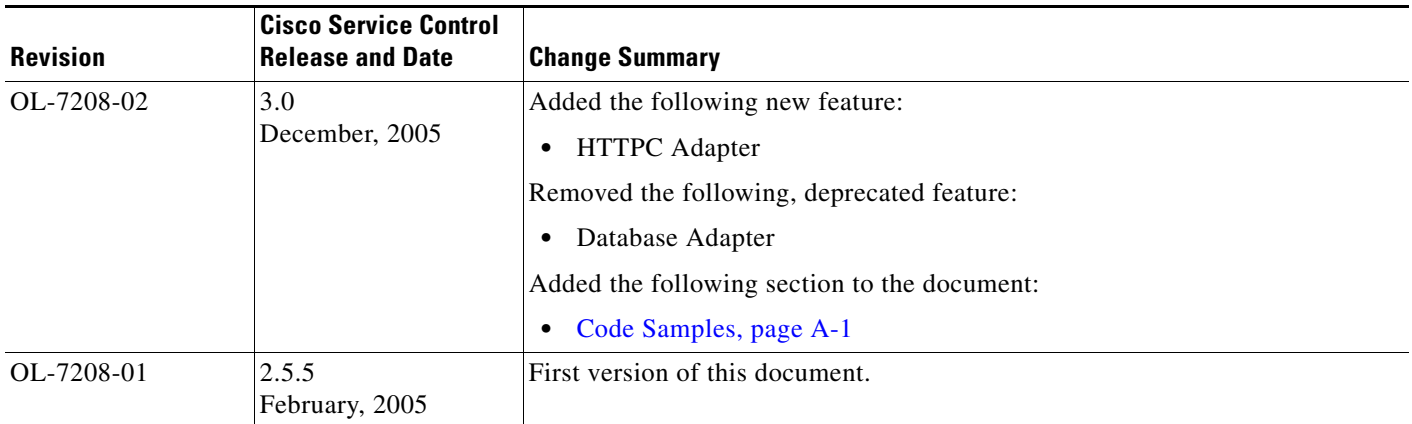

 $\blacksquare$ 

### **Organization**

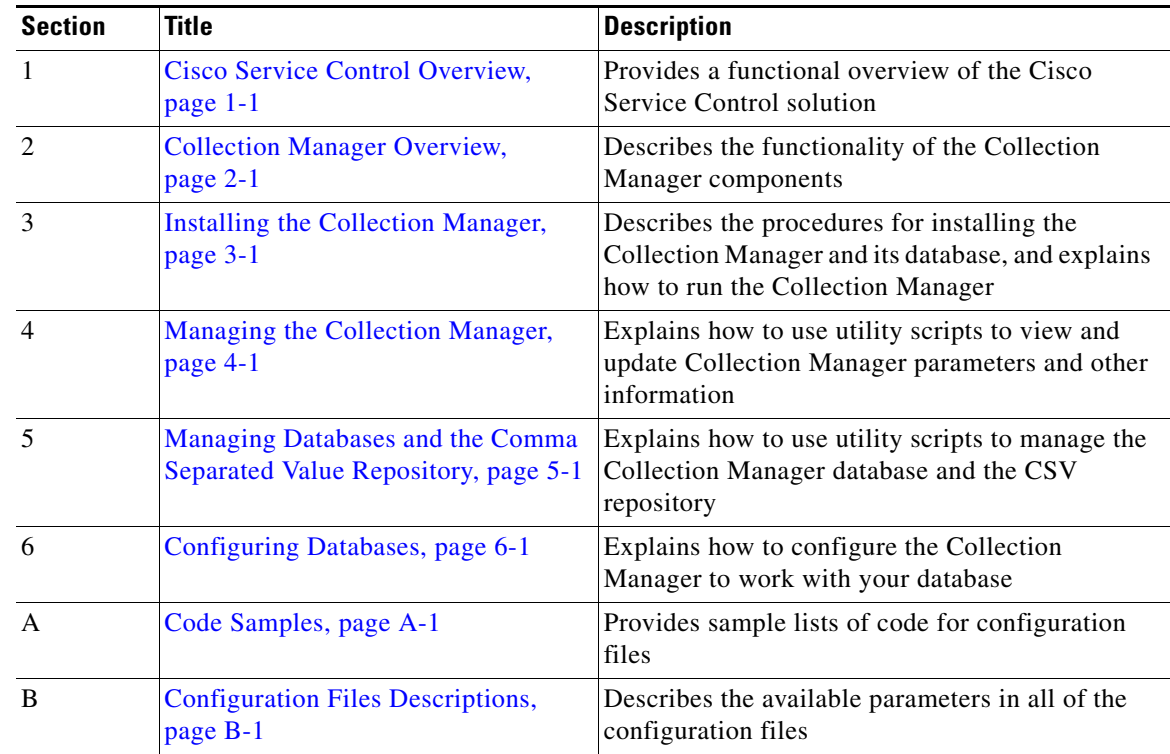

This guide contains the following sections:

#### **Related Publications**

Use this *Cisco SCMS Collection Manager User Guide* in conjunction with the following Cisco documentation:

- **•** *[Cisco Service Control Application for Broadband User Guide](http://www.cisco.com/en/US/docs/cable/serv_exch/serv_control/broadband_app/rel350/scabbug/scabbug.html)*
- **•** *[Cisco Service Control Application for Broadband Reference Guide](http://www.cisco.com/en/US/docs/cable/serv_exch/serv_control/broadband_app/rel350/scabbrg/scabbrg.html)*
- **•** *[Cisco SCA BB Service Configuration API Programmer Guide](http://www.cisco.com/en/US/docs/cable/serv_exch/serv_control/broadband_app/rel315/scabbpg315/scabb_pg.html)*
- **•** *[Cisco Service Control Application Reporter User Guide](http://www.cisco.com/en/US/docs/cable/serv_exch/serv_control/broadband_app/rel350/reporterug/reporter.html)*

#### **Conventions**

This document uses the following conventions:

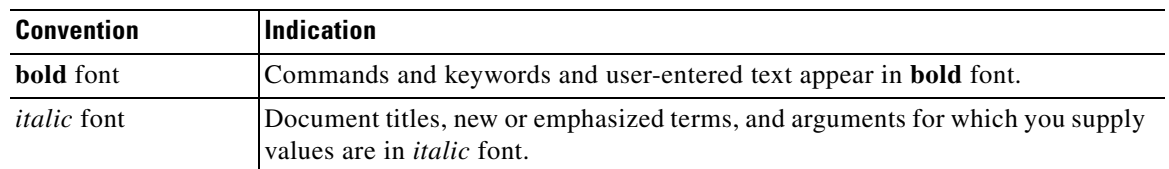

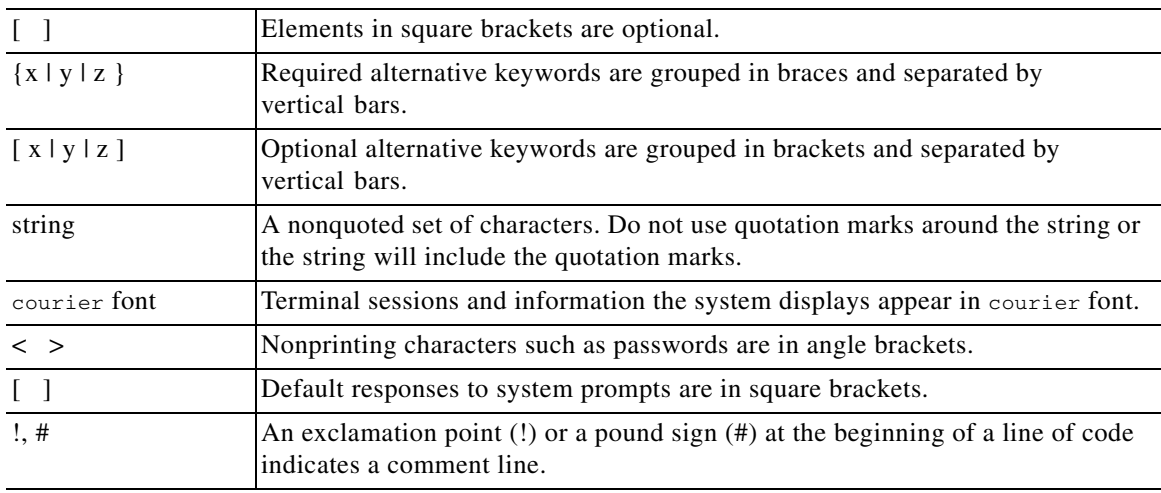

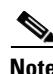

**Note** Means *reader take note*.

**Tip** Means *the following information will help you solve a problem*.

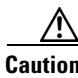

**Caution** Means *reader be careful*. In this situation, you might perform an action that could result in equipment damage or loss of data.

#### $\mathcal{O}$

**Timesaver** Means *the described action saves time*. You can save time by performing the action described in

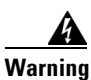

the paragraph.

**Warning Means** *reader be warned***. In this situation, you might perform an action that could result in bodily injury.**

### **Obtaining Documentation and Submitting a Service Request**

For information on obtaining documentation, submitting a service request, and gathering additional information, see the monthly *What's New in Cisco Product Documentation*, which also lists all new and revised Cisco technical documentation, at:

<http://www.cisco.com/en/US/docs/general/whatsnew/whatsnew.html>

Subscribe to the *What's New in Cisco Product Documentation* as a Really Simple Syndication (RSS) feed and set content to be delivered directly to your desktop using a reader application. The RSS feeds are a free service and Cisco currently supports RSS version 2.0.